```
Apellidos y nombre: 
Especialidad: 
Contestar brevemente las siguientes preguntas. Las respuestas pueden ser: 
Lo que muestra el programa por la pantalla, si ocupa varias líneas, en líneas separadas. 
Error de compilación, indicar como corregirlo (falta una { en tal sitio, un ; o unas "...).
Error y una descripción breve del error (faltan '{''}', sobra ';'...).
Indefinido (algunas variables no poseen valor definido). 
Bucle infinito. Si se pide que se escriba un programa, el programa correspondiente. 
1. ¿Qué muestra el siguiente programa por la pantalla? 
#include<stdio.h> 
int main() 
{ 
     int a=5, b=7;
     while(a < = b)\{print(f("n\%d", a);a++; } 
     print(f("nkd", a+b);}
2. ¿Qué muestra el siguiente programa por la pantalla? 
#include<stdio.h> 
int main() 
{ 
     int a=7, b=5;
     while(a < = b)\{print(f("n\ddot{\theta",a});a++; } 
     print(f("nkd", a+b);}
```
3. ¿Qué muestra el siguiente programa por la pantalla? #include<stdio.h> int main()

```
 int a=7,b; 
    while(a<=b) 
\{print(f("h%d", a);a++; } 
   printf("n<sup>2</sup>d", a+b);
```
{

}

}

4. ¿Qué muestra el siguiente programa por la pantalla? #include<stdio.h> int main() { int  $a=5$ ,  $b=7$ ,  $c=2$ ;  $while(a < = b)$  $\{$ printf $(\sqrt{n}d^{\prime},a)$ ;  $C++;$  } printf $(\sqrt{n\delta d''}, a+b)$ ;

```
Apellidos y nombre: 
Especialidad: 
5. ¿Qué muestra el siguiente programa por la pantalla? 
#include<stdio.h> 
int main() 
{ 
    int a=7, b=5;
     do \{print(f("h%d", a);a++;\}while(a < = b);
    printf("n%d", a+b);
}
```

```
6. ¿Qué muestra el siguiente programa por la pantalla? 
#include<stdio.h> 
int main() 
{ 
     int a=7, b=5, c;
     for(c=0; c<a;c++)if(c<sub>8</sub>b==0)printf(''\n%d", a+b);printf(\cdot)\neq\d", c);
}
```
7. ¿Qué muestra el siguiente programa por la pantalla? #include<stdio.h>

```
int main() 
{ 
   int a=7, b=5, c=3;while(a>=c)\{printf("n%d",a*b/c);
          a--;c=c+2; } 
}
```
Entregar los siguientes programas en una hoja aparte.

1. Escribir un programa que pida un entero por el teclado y una cifra. El programa debe mostrar por la pantalla las cifras menores que la introducida por el teclado. Ejemplo: si se introducen 14765 6, el programa mostrará 1 4 5.

NOTA: si el usuario introduce un valor que no sea una cifra, el programa pedirá de nuevo ese valor.

2. Escribir un programa que pida un entero mayor que cero por el teclado y que muestre por la pantalla un número de líneas igual a ese entero y en cada línea los números desde el 1 a ese número. Por ejemplo, si se introduce 5, el programa mostrará:

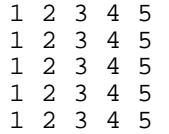